# Package 'BivarP'

April 18, 2015

<span id="page-0-0"></span>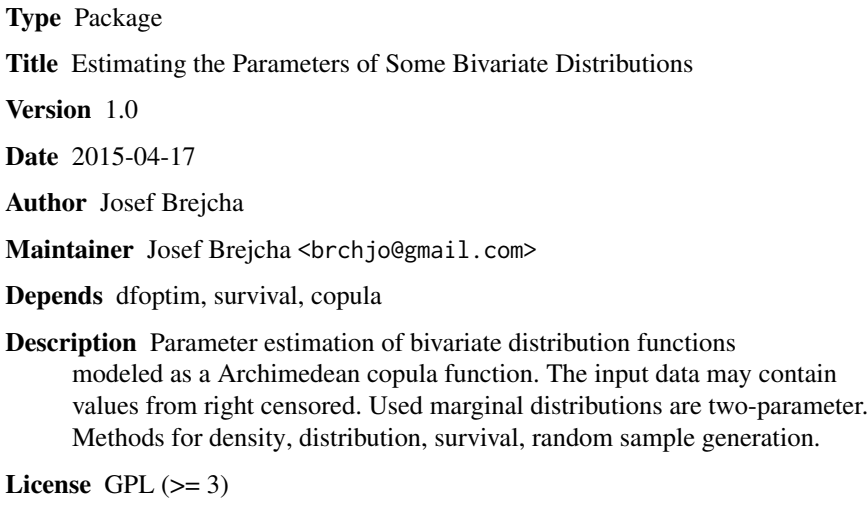

LazyData TRUE

NeedsCompilation no

Repository CRAN

Date/Publication 2015-04-18 08:55:28

# R topics documented:

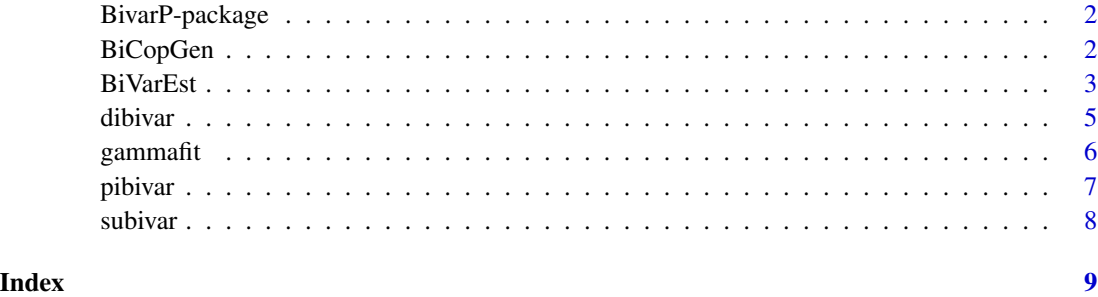

#### Description

Parameter estimation of bivariate distribution functions modeled as a Archimedean copula function. The input data may contain values from right censored. Used marginal distributions are two-parameter. Methods for density, distribution, survival, random sample generation.

#### Details

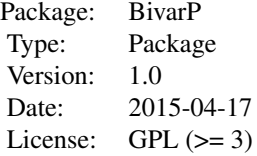

#### Author(s)

Josef Brejcha

Maintainer: Josef Brejcha <br/> <br/> <br/> <br/> <br/> <br/>@gmail.com>

#### References

M. Mahfoud, "Bivariate Archimedean copulas: an application to two stock market indices", *Vrije Universiteit Amsterdam*, BMI Paper, Amsterdam-2012, [https://www.few.vu.nl/en/Images/](https://www.few.vu.nl/en/Images/werkstuk-mahfoud_tcm39-277460.pdf) [werkstuk-mahfoud\\_tcm39-277460.pdf](https://www.few.vu.nl/en/Images/werkstuk-mahfoud_tcm39-277460.pdf)

BiCopGen *Random sample generation of variables* X *and* Y *marginal distributions for the Archimedean copula*

#### Description

Generates a random sample of variables X and Y of the marginal distribution for the Archimedean copula. X and Y are of the same size and can be censored.

#### Usage

```
BiCopGen(x, rodiny = c("weibull", "weibull"), rodina = "gumbel", No,
    cens = TRUE, bicens = TRUE, digi = \theta)
```
#### <span id="page-2-0"></span>BiVarEst 3

# Arguments

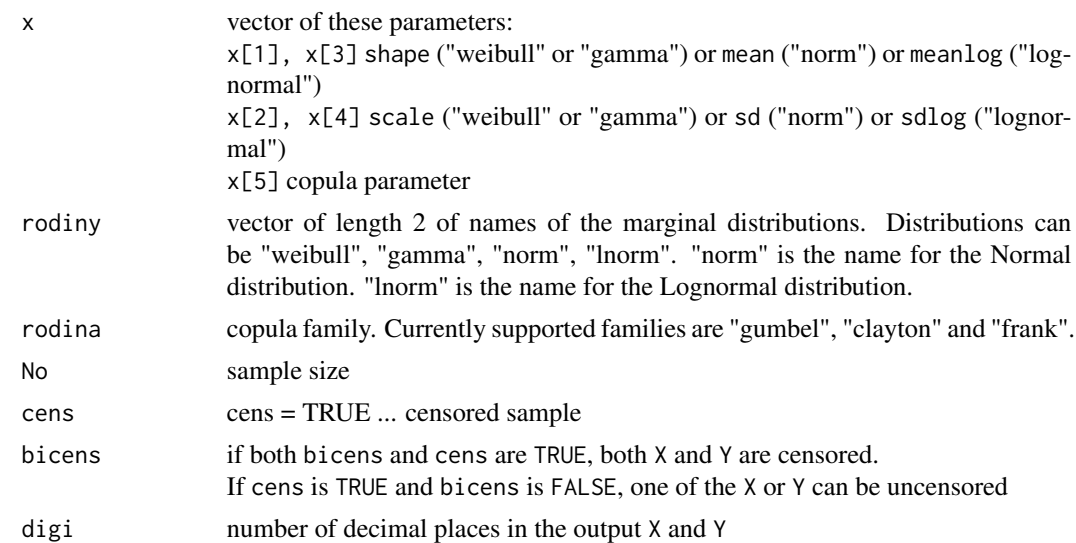

# Details

Random censoring using distribution function having the same specifications as the original uncensored distribution.

# Value

A list with the following components:

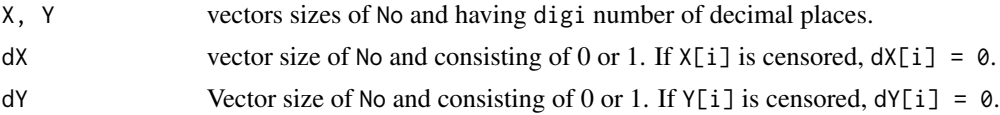

# Author(s)

Josef Brejcha

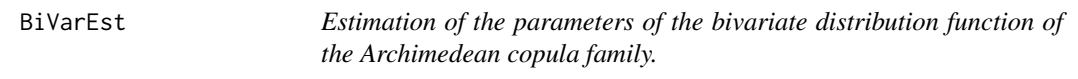

# Description

Estimation the parameters of the bivariate distribution function of the Archimedean copula family.

# Usage

```
BiVarEst(Z, kopule = "gumbel", rodiny = c("weibull", "weibull"))
```
#### <span id="page-3-0"></span>Arguments

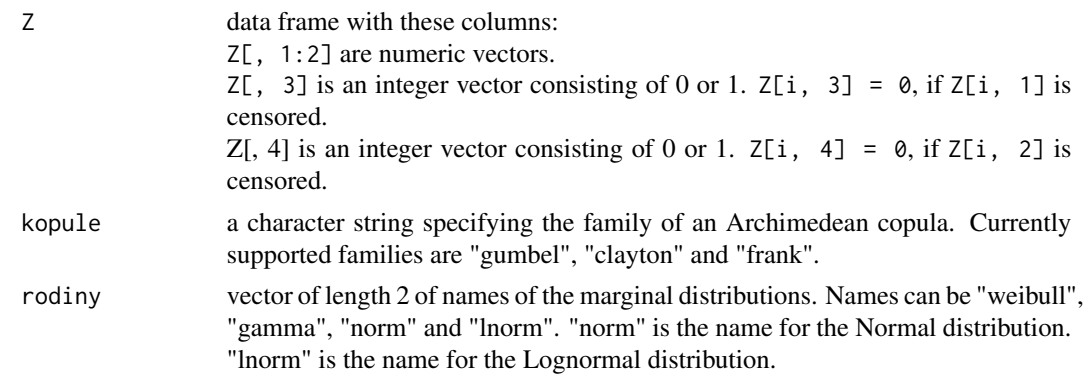

#### Details

The Weibull ("weibull") and the Gamma ("gamma") distributions have parameters shape and scale. The Normal ("norm") distribution has parameters mean and sd. The Lognormal ("lnorm") distribution has parameters meanlog and sdlog.

#### Value

A list with the following components:

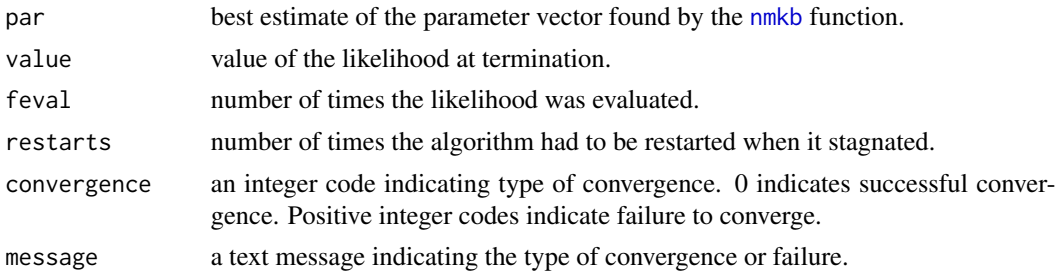

#### Note

Vector par has the structure: par[1:2] are parameters of the first marginal distribution. par[3:4] are parameters of the second marginal distribution. par[5] is the parameter of the copula.

#### Author(s)

Josef Brejcha

```
rodinka <- c("weibull", "norm")
kopule <- "frank"
xweib <- c(1.75, 145, 1.30, 80, 3.5)
BcG \leq BiCopGen(x = xweib, rodiny = rodinka, rodina = kopule, No=30,
```
#### <span id="page-4-0"></span>dibivar 5

```
cens = TRUE, bicens = FALSE, digi = 2)
Nxyd <- data.frame(X=BcG$X, Y=BcG$Y, dX=BcG$dX, dY=BcG$dY)
Bivar <- BiVarEst(Nxyd, kopule = kopule, rodiny = rodinka)
Bivar
plot(Nxyd$Y, Nxyd$X, type="n", xlab="Y", ylab="X",
xlim=c(min(0, min(Nxyd$Y)), max(Nxyd$Y)),
ylim=c(min(0, min(Nxyd$X)),max(Nxyd$X)))
points(Nxyd$Y, Nxyd$X, col=ifelse(Nxyd$dX==1 & Nxyd$dY==1, "black",
ifelse(Nxyd$dX==0 & Nxyd$dY==1, "red", ifelse(Nxyd$dX==1 & Nxyd$dY==0,
"blue", "green"))), pch=20)
legend("topleft",c("dX, dY","1,1", "0,1", "1,0", "0,0"),
text.col=c("black", "black", "red", "blue", "green"), bty = "n")
grid,col = "grey50")
```
dibivar *Probability distribution function values based the Archimedean copula*

#### Description

Computes the probability distribution function values based the Archimedean copula on the grid of x and y vectors.

#### Usage

dibivar(x, y, par, afa, rodina, fam)

#### Arguments

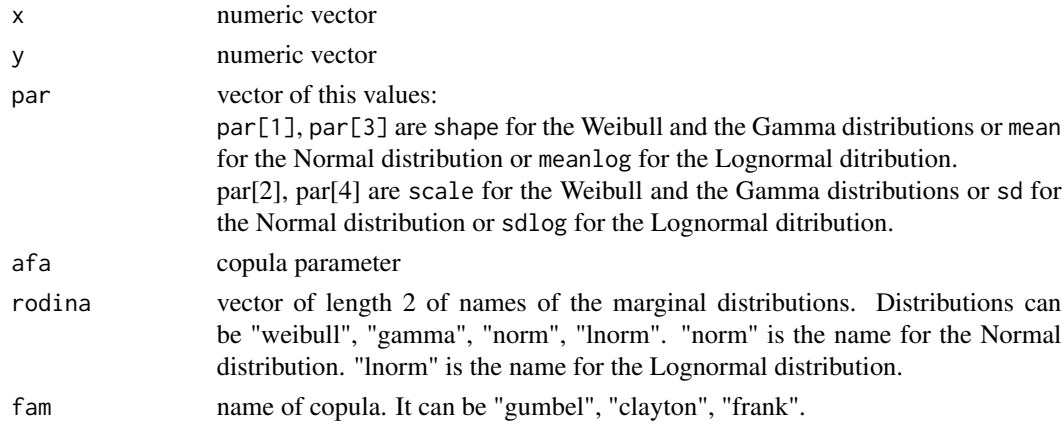

#### Value

Returns an array of values of the probability distribution function.

#### Author(s)

Josef Brejcha

# Examples

```
x \le - seq(0, 100, 5)
y \leq -\text{seq}(0, 100, 4)pxy <- dibivar(x, y, c(1.5, 50, 1.3, 50), 5, c("weibull", "weibull"), "gumbel")
colnames(pxy) <- x
rownames(pxy) <- y
contour(y, x, pxy, xlab="y", ylab="x")
```
gammafit *Estimation of parameters of the Gamma distribution*

# Description

Likelihood estimation of parameters of the Gamma distribution. Data can be right censored.

# Usage

gammafit(time, event)

# Arguments

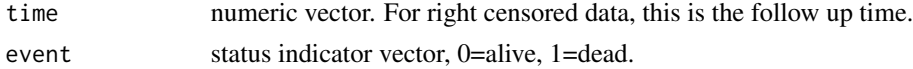

#### Value

A list with the following components:

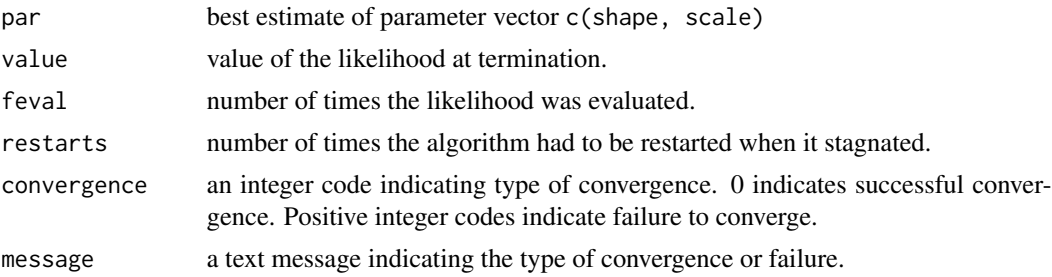

#### Author(s)

Josef Brejcha

```
n < -30t <- rgamma(n, shape=2, scale=100)
ev <- round(runif(n), 0)
gammafit(t, ev)
```
<span id="page-5-0"></span>

<span id="page-6-0"></span>

# Description

Computes the cumulative distribution function values based the Archimedean copula on the grid of x and y vectors.

# Usage

pibivar(x, y, par, afa, rodina, fam)

# Arguments

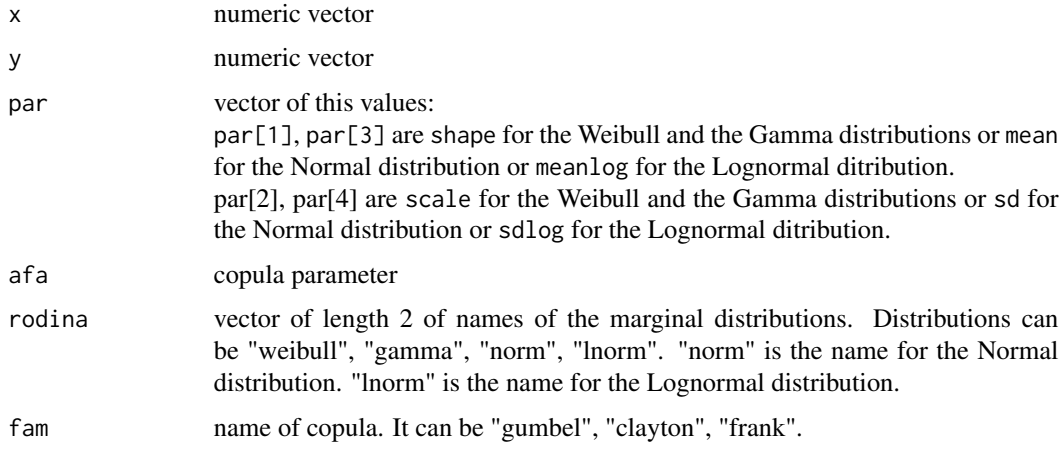

#### Value

Returns an array of values of the cumulative distribution function.

#### Author(s)

Josef Brejcha

```
x \le - seq(0, 100, 5)
y \le - seq(0, 100, 4)
Fxy <- pibivar(x, y, c(1.5, 50, 1.3, 50), 5, c("weibull", "weibull"), "gumbel")
colnames(Fxy) <- x
rownames(Fxy) <- y
contour(y, x, Fxy, xlab="y", ylab="x")
```
<span id="page-7-0"></span>

# Description

Computes the survival function values based the Archimedean copula on the grid of x and y vectors.

# Usage

subivar(x, y, par, afa, rodina, fam)

# Arguments

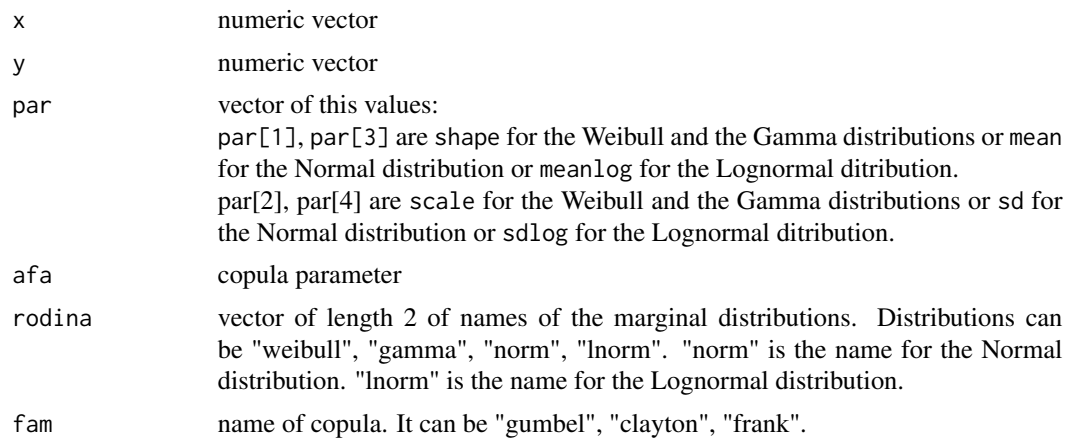

# Value

Returns an array of values of the survival function.

#### Author(s)

Josef Brejcha

```
x \le - seq(0, 100, 5)
y \le - seq(0, 100, 4)
Sxy <- subivar(x, y, c(1.5, 50, 1.3, 50), 5, c("weibull", "weibull"), "gumbel")
colnames(Sxy) <- x
rownames(Sxy) <- y
contour(y, x, Sxy, xlab="y", ylab="x")
```
# <span id="page-8-0"></span>Index

∗Topic \textasciitildekwd1 BiCopGen, [2](#page-1-0) BiVarEst, [3](#page-2-0) dibivar, [5](#page-4-0) gammafit, [6](#page-5-0) pibivar, [7](#page-6-0) subivar, [8](#page-7-0) ∗Topic \textasciitildekwd2 BiCopGen, [2](#page-1-0) BiVarEst, [3](#page-2-0) dibivar, [5](#page-4-0) gammafit, [6](#page-5-0) pibivar, [7](#page-6-0) subivar, [8](#page-7-0) ∗Topic package BivarP-package, [2](#page-1-0) BiCopGen, [2](#page-1-0) BiVarEst, [3](#page-2-0) BivarP-package, [2](#page-1-0) dibivar, [5](#page-4-0) gammafit, [6](#page-5-0) nmkb, *[4](#page-3-0)* pibivar, [7](#page-6-0)

subivar, [8](#page-7-0)